A jumper is a small, plastic cover that contains metal contacts. Jumpers are placed on small metal pins that protrude from a circuit board. Jumpers and pins are grouped and labeled as jumper blocks.

The jumpers on the main logic board are set at the factory for your computer model. However, if you install certain hardware options or choose to enable or disable certain system features, you might need to change some jumper settings.

CAUTION: Incorrect jumper settings can cause a malfunction or a decrease in performance.

The following example show the settings for jumpers on the main logic board. For example, "1-2" indicates that the jumper should be installed on Pins 1 and 2.

Example:

 (123) <- Numbers in parentheses indicate order of pins °°° J9 <- Jumper Name - this is marked on main logic board

Would look like:

 ┌───┐<───── Jumper Block │o o│o J9

┌─────────────────────────┐ Main Logic Board Layout:

└────────────────────────────<del>────</del>

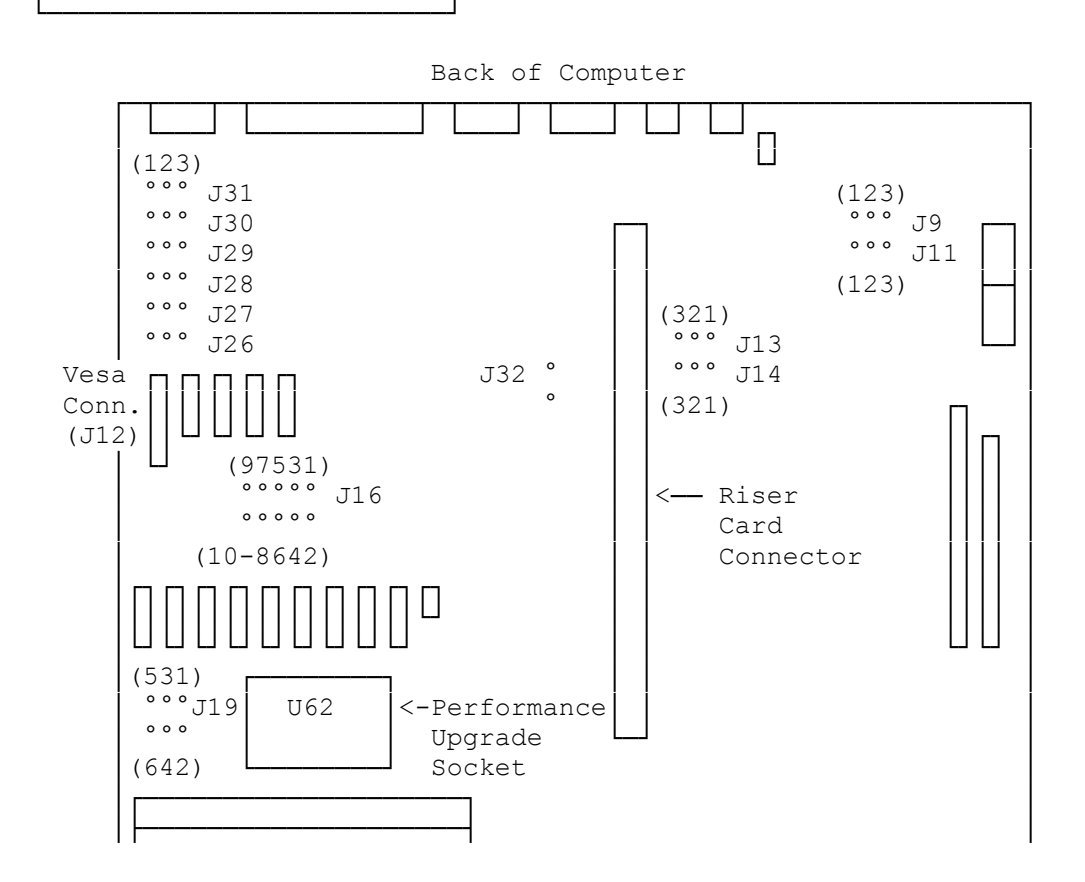

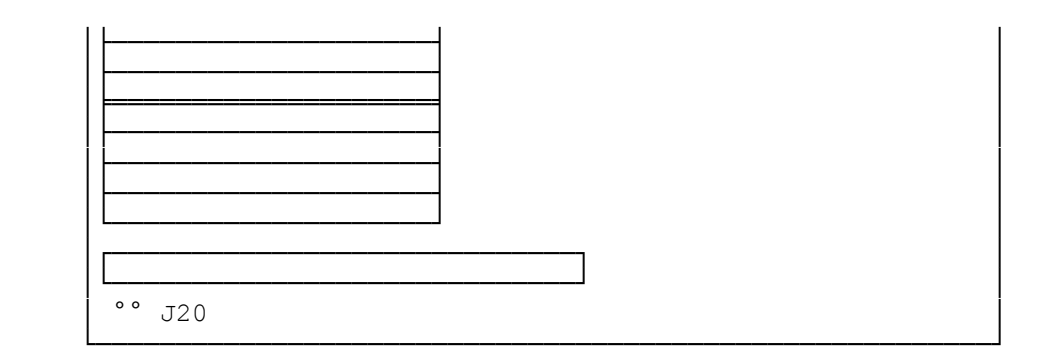

┌─────────────────────────────────┐ Installing an Upgrade Processor: └─────────────────────────────────┘

Note: The DX and DX2 style processors are functionally the same, as an Overdrive processor. An overdrive processor will be marked "Overdrive" a DX or DX2 style will be marked 486DX or 486DX2.

Your computer has an i486 SX microprocessor; you can install a 487 SX, 486 DX, 486 DX2, or an OverDrive Processor (either 50MHZ or 66MHZ). The 487 SX will provide math coprocessor functions only. The DX, DX2, and Overdrive processors will increase the internal clock speed of the CPU in addition to providing the math coprocessor functions. The performance upgrade socket (U62) on the main logic board allows easy installation of an upgrade Processor.

CAUTION: Double check the jumper settings before installing the new chip. Incorrect installation of an upgrade processor can cause electrical damage to the main logic board or the component. If you choose not to perform this procedure, your computer dealer can do this for you.

433 SX CPU with:

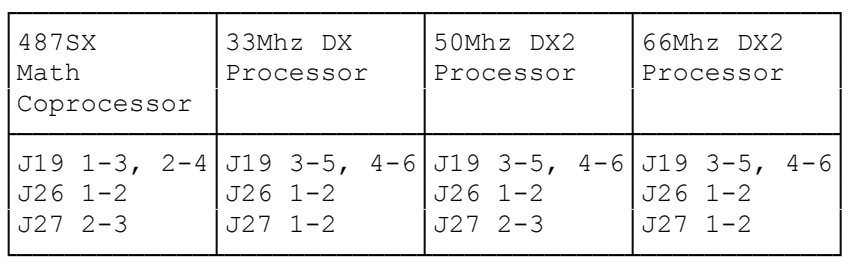

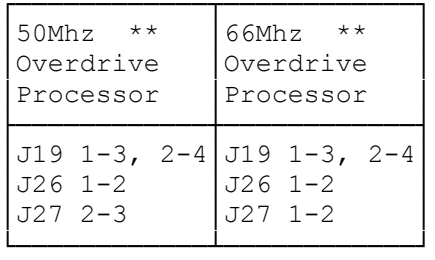

\*\* The overdrive chip is currently the more accepted method of upgrading to 50 Mhz or 66 Mhz speeds. The overdrive chip can be ordered from Third Party Products

Secondary Cache Memory (J16):

┌────────────┬───────────────────────────────────────┐ │CACHE SIZE │ J16 JUMPER SETTINGS │

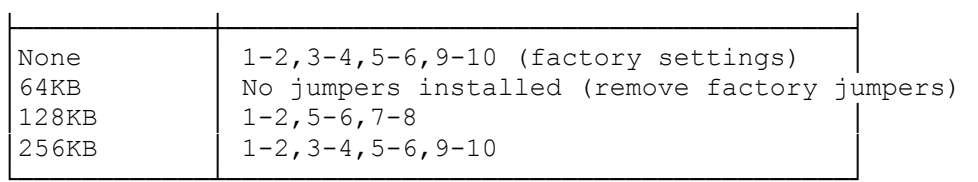

See Faxback Document # 2194 for installation instructions for Cache memory.

Microprocessor Type (J19):

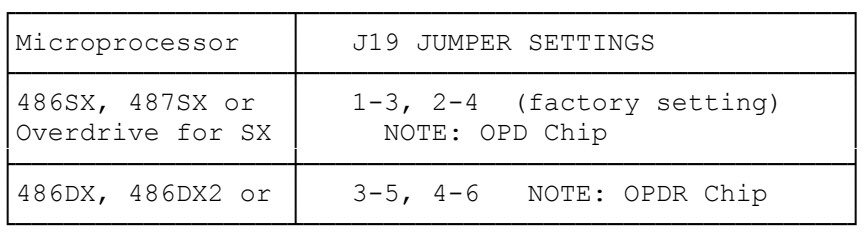

CMOS RAM and Power On Password Clear (J20):

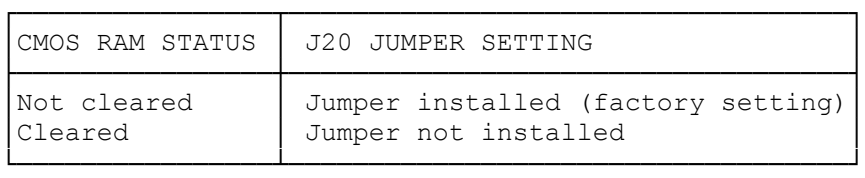

See Faxback Document # 1968 for specific instructions on clearing the CMOS ram.

## Microprocessor Speed (J26 & J27):

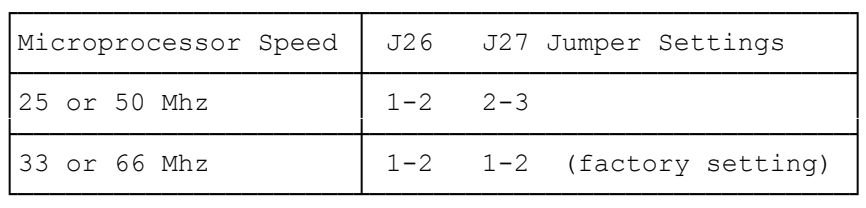

On-Board Video (J28):

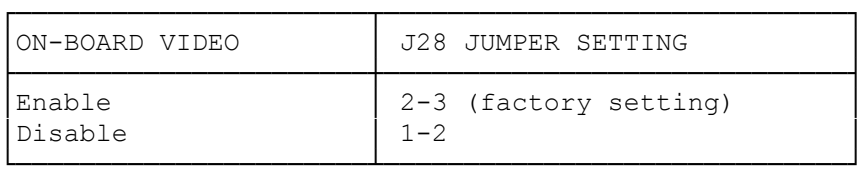

Note: Disable only if another video card is used in the CPU.

## Diskette Drive Write Protection (J30):

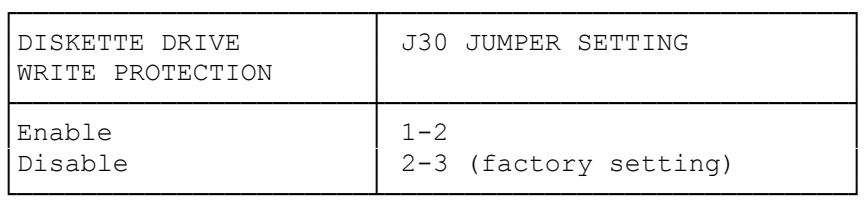

Note: Enable will make all floppy disk read only.

On-Board Video Zero Wait State (J32):

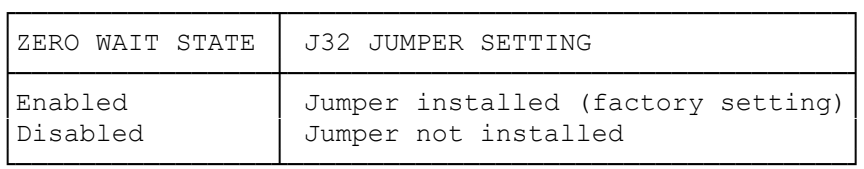

Note: Change this setting only to resolve a conflict with an ISA expansion adapter that also uses zero wait state operation.

┌──────────────────────────────────┐ Reserved Jumper Blocks: └────────────────────────┘

The following jumper blocks are reserved for factory use. Use only the factory settings.

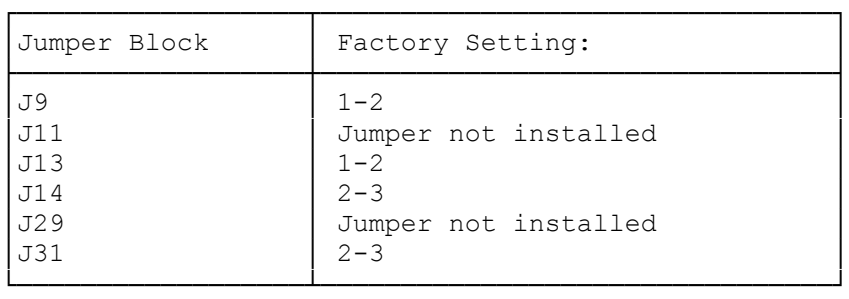

(rjs-06/02/93) (smm 08/24/93)